# MEC6212: GENERATION de MAILLAGES

# Travail pratique: Génération de mailles avec termes forcés

15 février 2024

## Énoncé

Dans ce travail, on modifie la méthode de Winslow pour inclure des termes forcés et ainsi controler le maillage. La méthode de maillage est par la résolution des équations de mailles généralisées issues d'une équation de Poisson avec des termes source,  $Q$  et  $R$ . Le choix des fonctions  $Q$  et  $R$  dépend de l'effet recherché. On étudie deux types formulations pour ces termes source, et on explore le comportement de ces termes sur le maillage.

On écrit deux fonctions pour mailler un domaine 2D structuré défini à partir de quatre courbes quelconques.

1. Premier programme : mailler avec l'option  $Q = cste$  et  $R = cste$ 

La valeur des termes forcés est spécifiée intéractivement par l'usager pour chaque direction.

2. Deuxième programme : On impose des termes forcés qui attirent/repoussent les lignes de maillage vers un point  $(\xi_i, \tau_j)$ .

Cette concentration peut être obtenue par un terme forcé de la forme :

$$
Q = -Asign(\xi - \xi_i)e^{-b\sqrt{(\xi - \xi_i)^2 + (\tau - \tau_j)^2}}
$$

où  $A$  représente l'amplitude du terme forcé, et  $b$ , le facteur d'atténuation de ce terme dans cette direction. Le terme  $sign(\xi - \xi_i)$  est le signe de l'argument.

La position du point d'attraction est spécifiée avec le curseur par l'usager.

### 1 Premier programme : poisson1

La géométrie : construire quatre courbes dans MARS formant un quadrilatère. Le domaine : définir un domaine structuré borné par les intersections de ces courbes :

```
géométrie ==> domaine ==> stucturé ==> CRB/CRB
```
Discrétisation : À partir de ce domaine structuré, on génère une discrétisation valide. Maillage : le maillage est généré avec le bouton,

```
structure ==> transfini ==> Poisson-1
```
Dans l'application MARS, on initialise un premier maillage transfini avec le bouton transfini :

Le maillage est calculé par la fonction poisson1 obtenue en modifiant winslow du TP précédent. Le protocole d'appel :

```
function poisson1(nblter,omega, m, n, debutFACE, finFACE, Q, R)g lobal x y nbNOD V
global NormeX NormeY
. . . .
. . . .
```
où,

1. En entr/'ee,

nbIter : nombre d'itérations ;

omega : facteur de surrelaxation ;

mXn : dimensions de la discrétisation de la face ;

debutFACE : index du début des noeuds de la face ;

finFACE : index de la fin des noeuds de la face ;

- $Q$  : terme forcé dans la direction  $n$ :
- R : terme forcé dans la direction  $\tau$ ;
- 2. On partage les variables,

x et y : coordonnées des noeuds du maillage ;

nbNOD : nombre de noeuds du maillage ;

 $\mathbf V$  : vecteur d'adressage pour le voisinage du noeud  $k$ .

- 3. Les équations de maille de Winslow sont modifiées pour prendre en compte des termes forcés.
- 4. On spécifie deux termes forcés distincts, R et Q, deux contantes, une pour chaque direction,  $\eta$  et  $\tau$ .

On valide la fonction poisson1.m avec les configuration suivantes :

#### 1.1 Rectangle

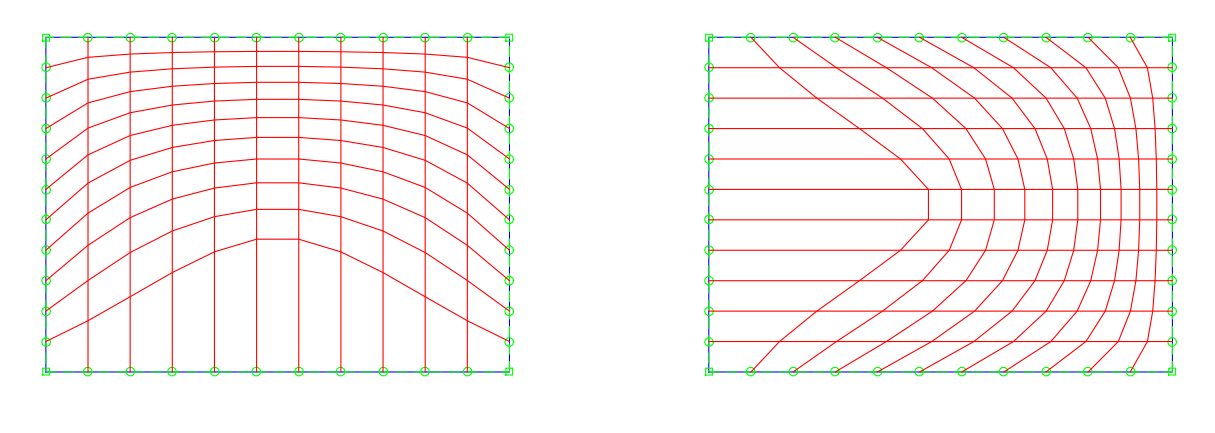

(a)  $P=0$ ,  $Q=20$  (b)  $P=30$ ,  $Q=0$ 

Figure 1 – Termes forcés pour un rectangle avec 50 itérations

#### 1.2 Marche

Avec les configurations pre-définies dans MARS, on explore les caractéristiques et limites de ce type de maillage.

A partir du bouton Domaine du menu racine, on sélectionne, avec le bouton Struct,

Domaine  $==>$  Ajouter FACE  $==>$  Struct

une des configurations pré-définies,

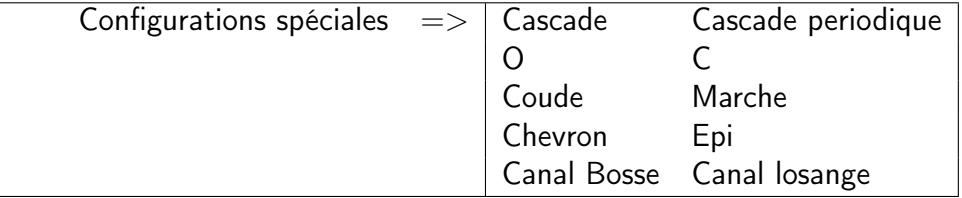

Figure 2 – Menu des configurations particulières

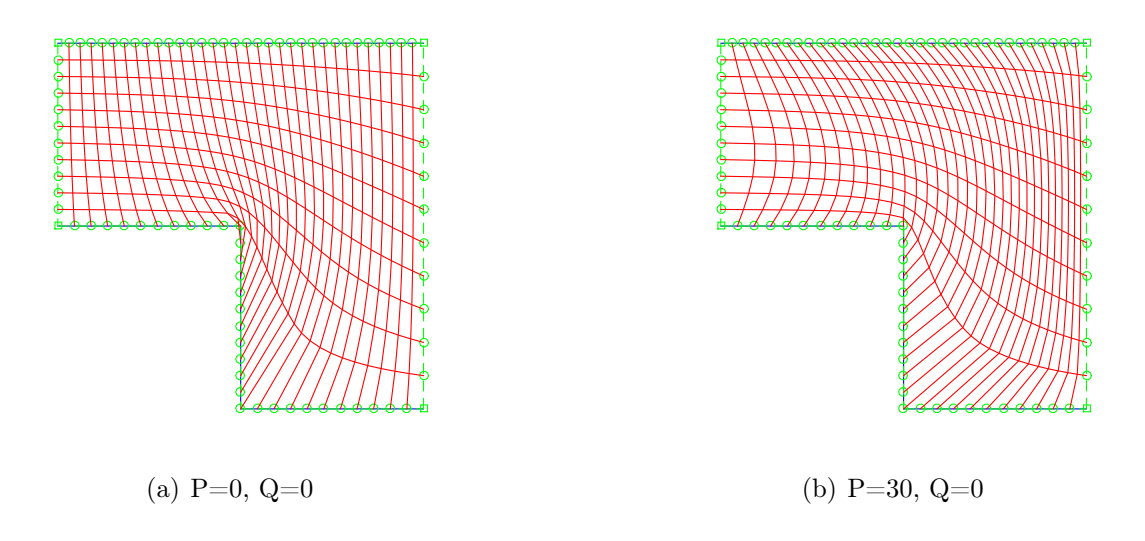

Figure 3 – Termes forcés pour la marche avec 100 itérations

## 1.3 Coude

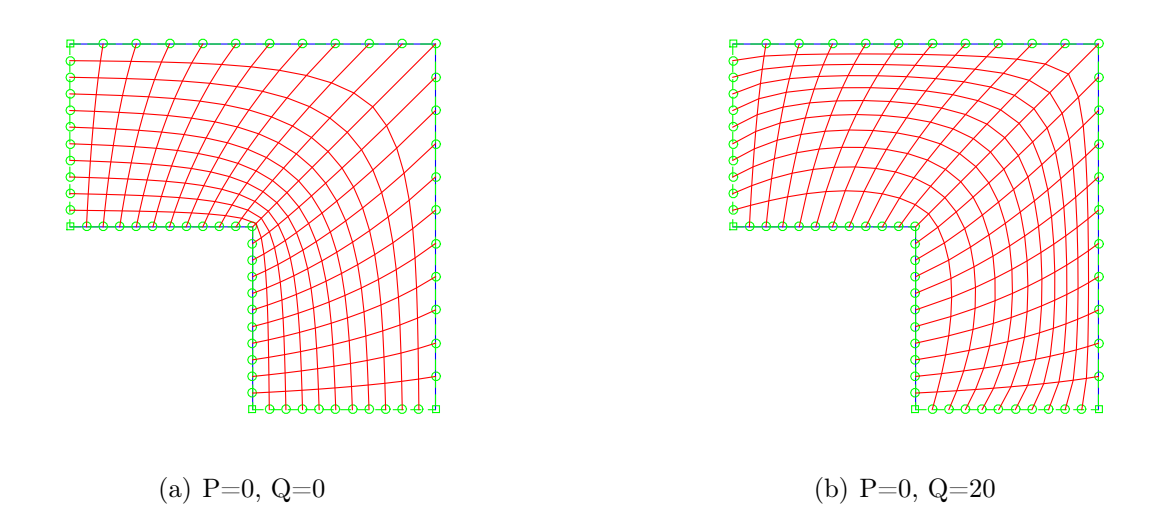

FIGURE  $4$  – Termes forcés pour le coude avec  $100$  itérations

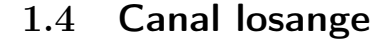

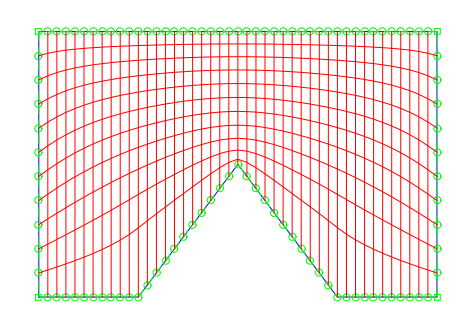

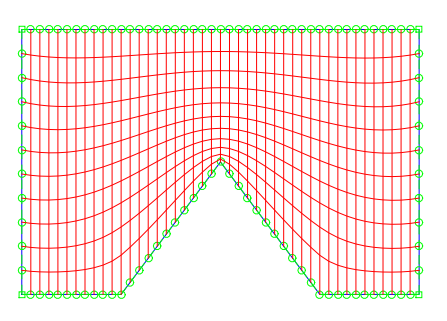

(a)  $P=0$ ,  $Q=5$  (b)  $P=0$ ,  $Q=5$ 

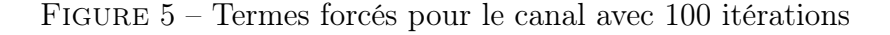

- 1. Répéter ces opérations et explorer cette technique en variant les différents paramètres.
- 2. Synthétiser les résultats obtenus et faire une analyse critique de cette méthode :
	- le coùt et complexité par rapport à winslow ;
	- la convergence et validité.
- 3. Remettre le fichier *poisson1.m* et la discussion et les figures des maillages obtenus dans un fichier indentifiant TP5.zip.

### 2 Deuxième programme : poisson2

1. Écrire une fonction pour mailler un domaine 2D défini à partir de quatre courbes construites dans MARS,

```
géométrie ==> domaine
```
2. À partir de ce domaine structuré et une discrétisation valide, le maillage est généré avec les boutons,

```
|structure ==> transfini ==> Poisson-2
```
L'application MARS initialise un premier maillage transfini avec la fonction *transfiniIN-*TERP du TP3. Le maillage est calculé par la fonction *poisson2.m* obtenue en modifiant winslow.

3. Le protocole d'appel :

```
function poisson2 (nblter, omega, m, n, debutFACE, finFACE, XX, SAx,
                     SBx ,YY, SAy , SBy )
g lobal x y nbNOD V
global NormeX NormeY
. . . .
. . . .
```
où,

3.1. En entr/'ee,

nbIter : nombre d'itérations ; omega : facteur de surrelaxation ; mXn : dimensions de la discrétisation de la face; debutFACE : index du début des noeuds de la face ; finFACE : index de la fin des noeuds de la face ; XX : coordonnée x du point cible du domaine ; **SAx** : amplitude du terme forcé dans la direction  $\eta$ ; **SBx** : facteur d'atténuation du terme forcé dans la direction  $\eta$ ; YY : coordonnée y du point cible du domaine; **SAy** : amplitude du terme forcé dans la direction  $\tau$  ; **SBy** : facteur d'atténuation du terme forcé dans la direction  $\tau$ ; 3.2. On partage les variables,

x et y : coordonnées des noeuds du maillage ;

nbNOD : nombre de noeuds du maillage ;

V : vecteur d'adressage pour le voisinage du noeud  $k$ .

par le biais de l'énoncé global.

3.3. La concentration se fera vers le point,  $(XX,YY)$ , spécifié avec le curseur par l'usager sur le maillage transfini. On calcule les termes forcés qui attirent/repoussent les lignes de maillage vers un point  $(\xi_i,\tau_j)$  avec,

$$
Q = -Asign(\xi - \xi_i)e^{-b\sqrt{(\xi - \xi_i)^2 + (\tau - \tau_j)^2}}
$$

où  $A$  représente l'amplitude du terme forcé, et  $b$ , le facteur d'atténuation de ce terme dans cette direction. Le terme  $sign(\xi - \xi_i)$  est le signe de l'argument.

- 3.4. Les équations de maille sont modifiées pour prendre en compte les termes forcés de la forme ci-dessus.
- 3.5. On spécifie deux jeux de paramètres distincts pour les termes forcés, pour chaque direction,  $\eta$  et  $\tau$ .

On valide la fonction *poisson2* avec les configuration suivantes :

### 2.1 Rectangle

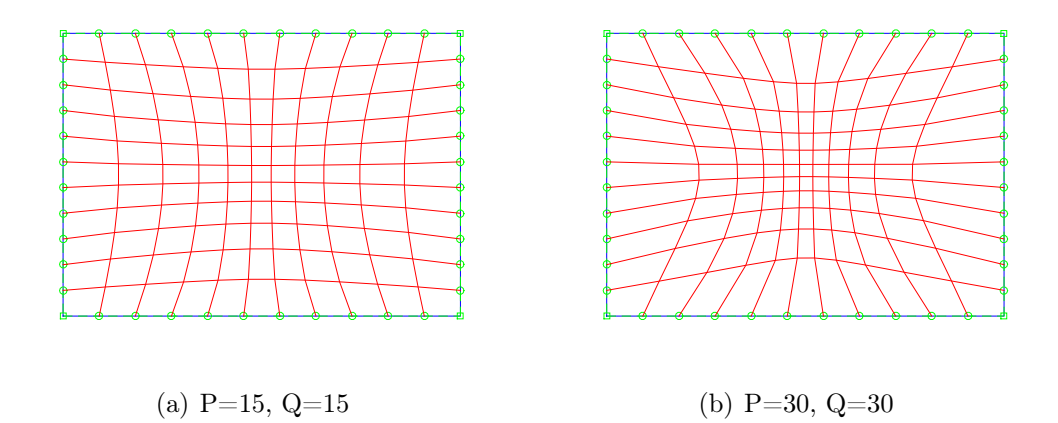

FIGURE  $6$  – Attraction vers le centre d'un rectangle avec  $100$  itérations

#### 2.2 Coude

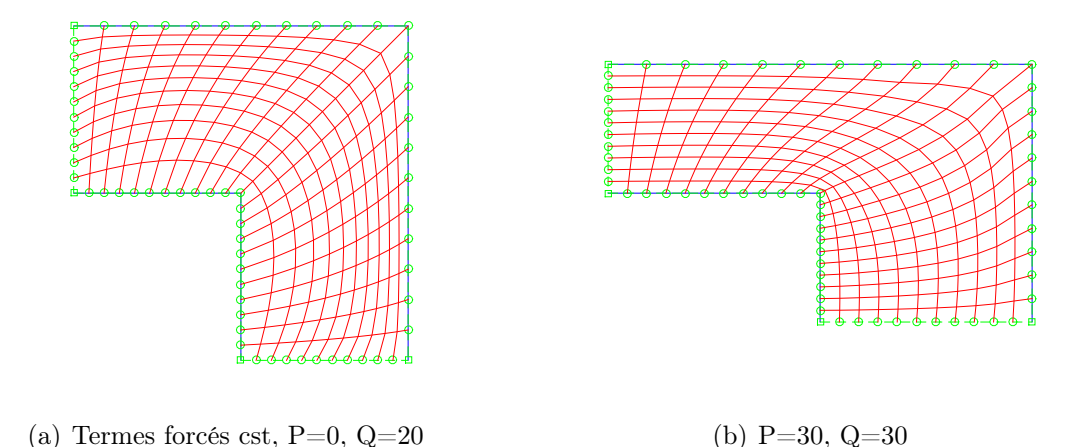

Figure 7 – Comparaison entre termes forcés constant et attraction vers le supérieur droit

## 3 Remise du TP

- 1. Répéter ces opérations et explorer cette technique en variant les différents paramètres.
- 2. Synthétiser les résultats obtenus et faire une analyse critique de cette méthode. Commenter en particulier la différence entre les deux types d'attraction en fonction des configurations.
- 3. Comment pourrait-on attirer les lignes de aillage vers une du maillage plutôt que vers un point ?
- 4. Remettre un seul fichier *identifiantTP7.zip* contenant les quatre fichiers de ce TP : poisson1.m discussionTP7-1.pdf , poisson2.m et discussionTP7-2.pdf .